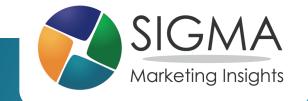

# Google Analytics: Moving Beyond Sessions and Pageviews

Chris Grant, Marketing Analyst

## Key Questions Before You Begin

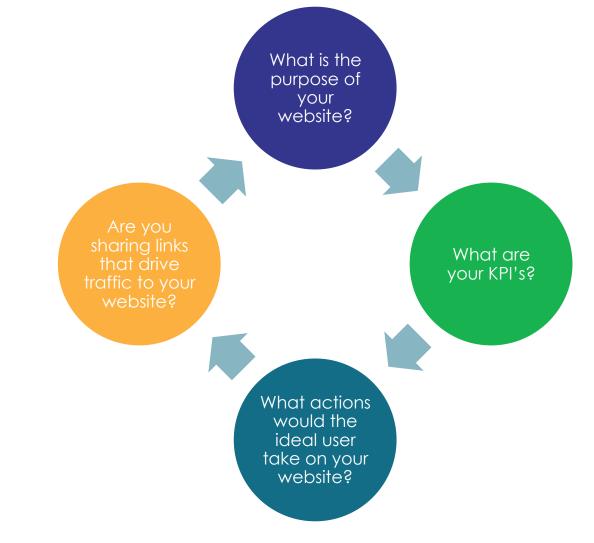

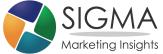

## GOOGLE ANALYTICS IN A NUTSHELL

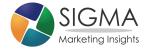

### Benefits of Google Analytics

#### Highly customizable

#### Analyze how visitors use your site

Differentiate between traffic sources Lets you see what happens "after the click" for digital campaigns

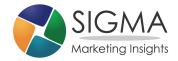

## Google Analytics

#### The key to understanding how users engage with your website!

| Q Search rep | ports and help | Audience Overview                              |              |                      |                         |        |                       | Apr 18, 20                                           | 017 - Apr 24, 2017 👻     |
|--------------|----------------|------------------------------------------------|--------------|----------------------|-------------------------|--------|-----------------------|------------------------------------------------------|--------------------------|
| CUSTOMIZ     | ZATION         | Email Export - Add to Dashboard Shortcut       |              |                      |                         |        |                       | This report is based on 100% of sessions. Learn more | re Greater precision 👻 🗬 |
| Reports      | E              | All Users<br>100.00% Sessions                  |              |                      | + Add Segment           |        |                       |                                                      |                          |
| AUDIENCE     |                | Overview                                       |              |                      |                         |        |                       |                                                      |                          |
| > ACQUISITI  | ION            | Sessions VS. Select a m                        | terric       |                      |                         |        |                       | Н                                                    | ourly Day Week Month     |
| BEHAVIOR     | 2              | <b>1</b> 0;000                                 |              |                      | •                       |        |                       |                                                      |                          |
| CONVERSI     | IONS           | 5,000                                          |              |                      |                         |        |                       |                                                      |                          |
|              |                |                                                | Apr 19       |                      | Apr 20                  | Apr 21 | Apr 22                | Apr 23                                               | Apr 24                   |
|              |                | Sessions<br>63,195<br>% New Sessions<br>65.42% | Users 50,280 | Pageviews<br>238,660 | Pages / Session<br>3.78 |        | Bounce Rate<br>42.94% | New Visitor Return                                   | 05.4%                    |
|              |                | Demographics                                   |              |                      | Language                |        |                       |                                                      | % Sessions               |
|              |                | Language                                       |              | •                    | 1. en-us                |        |                       | 58,880                                               | 93.17%                   |
| ADMIN        |                | Country                                        |              |                      | 2. en-gb                |        |                       |                                                      | 1.64%                    |
| · <b>T</b> · |                | City                                           |              |                      | 3. en-ca                |        |                       |                                                      | 0.99%                    |
|              | <              | System                                         |              |                      | 4. fr                   |        |                       |                                                      | 0.31%                    |

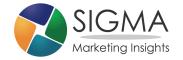

## Google Analytics – Default Reports

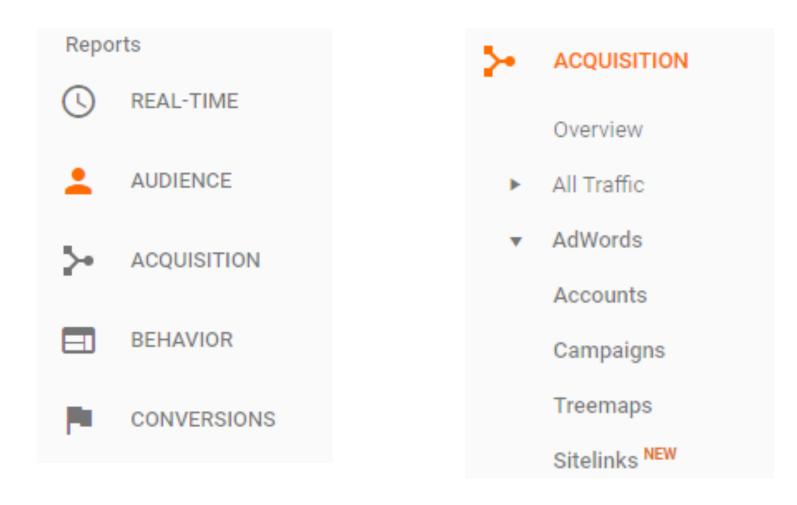

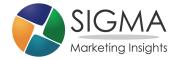

## Google Analytics Caveats

Does not capture all relevant data without proper setup

#### Interface can be daunting

#### Data is anonymized

Private browsing and cookie deletion can skew results

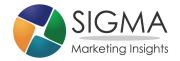

# MAKING GOOGLE ANALYTICS WORK FOR YOU

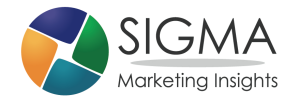

## URL Tagging

#### Used to identify traffic from the links you are sharing

http://www.sigmamarketing.com/? utm\_source=facebook&utm\_medium=social&utm\_campaign=AMA

| URL to shar                | e.                                              |                                                     |  |  |  |  |
|----------------------------|-------------------------------------------------|-----------------------------------------------------|--|--|--|--|
|                            |                                                 |                                                     |  |  |  |  |
|                            | mamarketing.com/                                |                                                     |  |  |  |  |
| (i.e. www.domain.com/page) |                                                 |                                                     |  |  |  |  |
| Fill form or               | choose presets:                                 | ▼ /                                                 |  |  |  |  |
| Source*:                   | facebook                                        | (Referrer: i.e. Google, Newsletter, Facebook, Twitt |  |  |  |  |
| Medium*:                   | social                                          | (Marketing Medium: cpc, banner, email, QR)          |  |  |  |  |
| Term:                      |                                                 | (Identify the paid keywords or other value)         |  |  |  |  |
| Content:                   |                                                 | (Use to differentiate ads)                          |  |  |  |  |
| Campaign*:                 | AMA                                             | (Product, Promo code or slogan)                     |  |  |  |  |
| Final URL:                 |                                                 |                                                     |  |  |  |  |
| http://www.sig             | mamarketing.com/?utm_source=facebook&utm_medium | COPY COPY PARAMETERS                                |  |  |  |  |
|                            |                                                 | SHORTEN & COPY                                      |  |  |  |  |

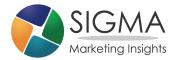

#### Google Tag Manager

# Google Tag Manager

Event Action

| Event Category            | Total Events | % Total Events |
|---------------------------|--------------|----------------|
| 1. Ecommerce              | 246,714      | 43.98%         |
| 2. Multi Gallery          | 158,051      | 28.18%         |
| 3. Featurette             | 41,618       | 7.42%          |
| 4. Card                   | 33,678       | 6.00%          |
| 5. Event Info Banner      | 13,313       | 2.37%          |
| 6. Attraction Info Banner | 12,979       | 2.31%          |
| 7. Teaser Carousel        | 12,435       | 2.22%          |
| 8. Mosaic Tile            | 9,563        | 1.70%          |
| 9. Multi Gallery Slide    | 7,291        | 1.30%          |
| 10. Hero                  | 6,185        | 1.10%          |
|                           |              |                |

| Erent Aetion             | Total Erento | - Total Erento |
|--------------------------|--------------|----------------|
| 1. Nav                   | 171,545      | 30.58%         |
| 2. Product Impression    | 109,527      | 19.53%         |
| 3. CTA Click             | 97,909       | 17.45%         |
| 4. Product Click         | 46,432       | 8.28%          |
| 5. Product Details       | 46,429       | 8.28%          |
| 6. Flip                  | 26,459       | 4.72%          |
| 7. Checkout Option       | 13,644       | 2.43%          |
| 8. undefined             | 12,290       | 2.19%          |
| 9. Add to Cart           | 9,913        | 1.77%          |
| 10. Promotion Impression | 9,860        | 1.76%          |
|                          |              |                |

Total Events % Total Events

view full report

view full report

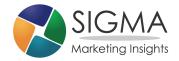

## Using Custom Segments

# Create your segments based on what matters to your business

| Segment Name          | Save Cancel                                    |
|-----------------------|------------------------------------------------|
| Demographics          | Demographics                                   |
| Technology            | Segment your users by demographic information. |
| Behavior              | Age ? 18-24 25-34 35-44 45-54 55-64 65+        |
| Date of First Session | Gender ⑦ Female Male Unknown                   |
| Traffic Sources       | Language 🕜 contains 👻                          |
| Enhanced Ecommerce    |                                                |
| Advanced              | Affinity Category (reach) 🕜 contains 👻         |
| Conditions            | In-Market Segment 🕐 🔹 🗸                        |
| Sequences             | Other Category 🦪 🗸 🗸                           |
|                       | Location ? Continent 👻 contains 👻              |
|                       |                                                |

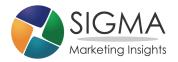

## Custom Segments

#### Analyze and compare segments

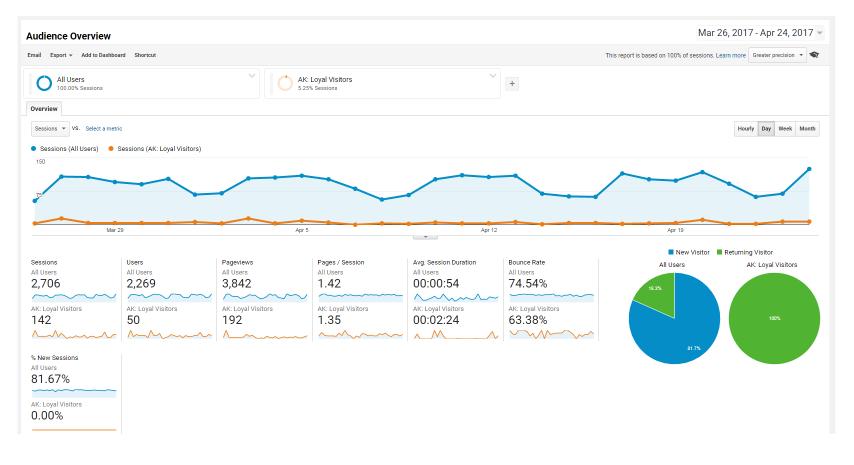

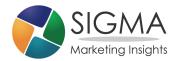

## Google Search Console

#### ACQUISITION

Overview

- All Traffic
- AdWords
- Search Console NEW

#### Landing Pages

Countries

Devices

Queries

#### Integrate SEO analytics

- What are visitors searching for when they find your site?
- What landing pages are they visiting?

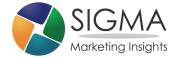

## Google Data Studio

#### Create customized dashboards containing the key metrics you need

- Easily see what is happening at a glance
- Share reports with others
- FREE!

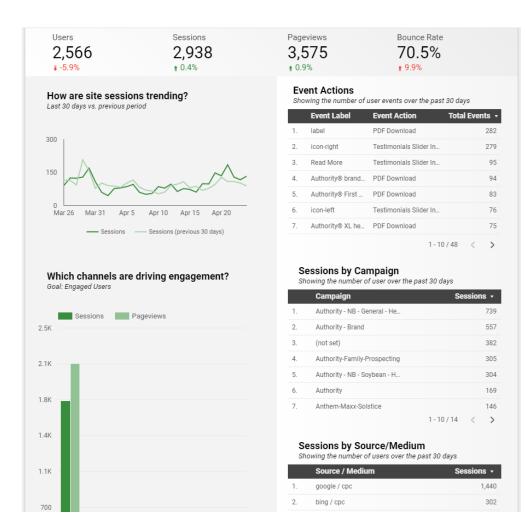

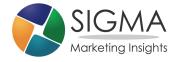

### Takeaways

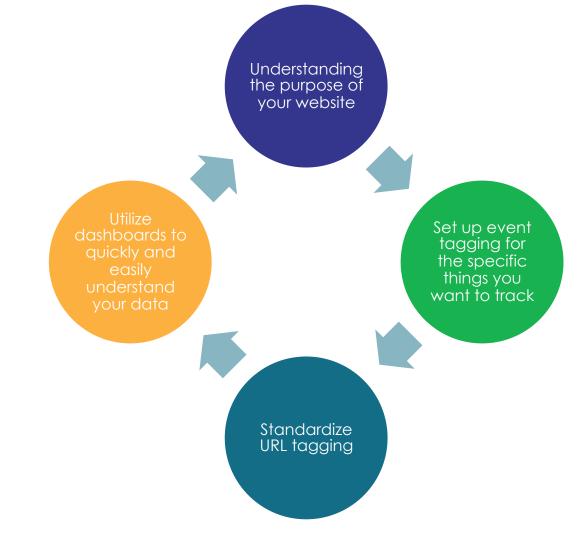

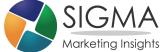

## QUESTIONS?

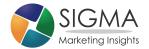